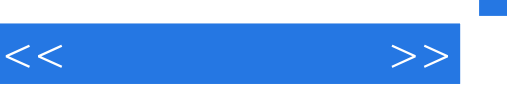

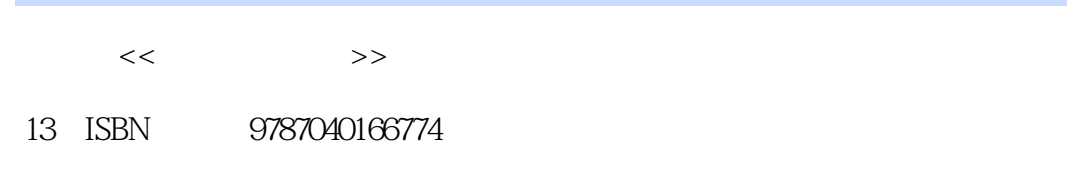

10 ISBN 7040166771

出版时间:2005-1

页数:196

PDF

http://www.tushu007.com

 $\blacksquare$ 

## asset internet internet

因此,在计算机技术高速发展和Internet迅猛扩张的情形下,开设有关秘书在线办公的课程是非常必要

 $2003$ 

Internet the contract of the contract of the contract of the contract of the contract of the contract of the contract of the contract of the contract of the contract of the contract of the contract of the contract of the c

 $\Box$ 

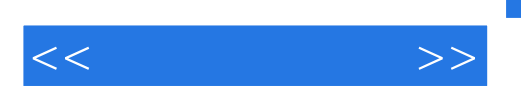

 $,$  tushu007.com

 $10$  and  $-$  and  $-$ 

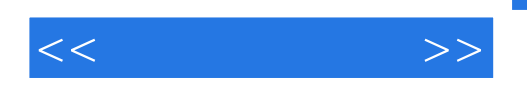

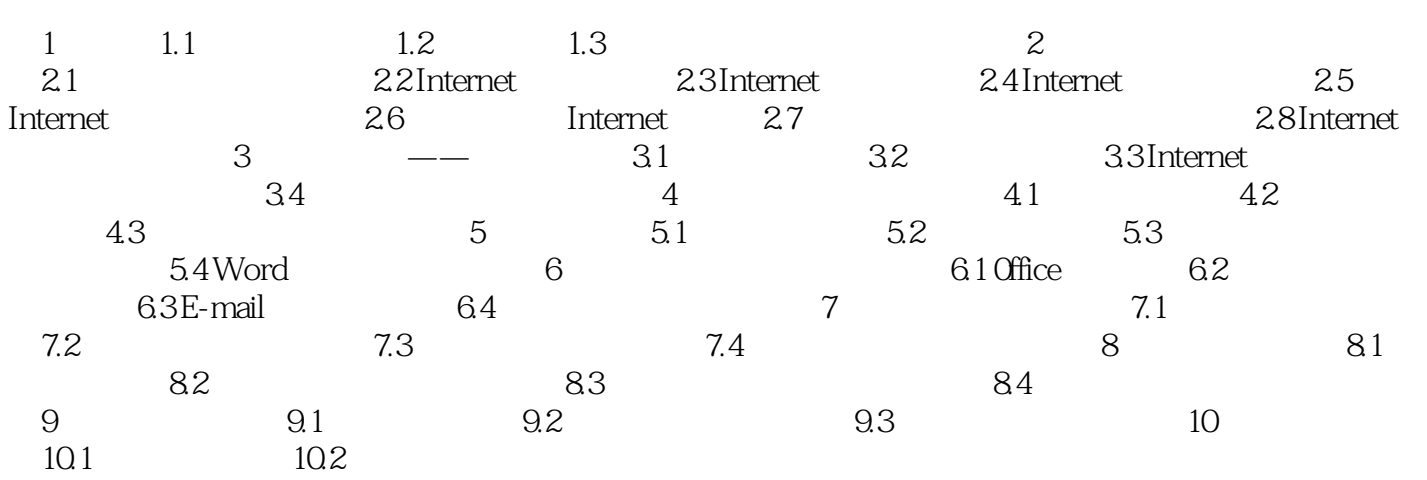

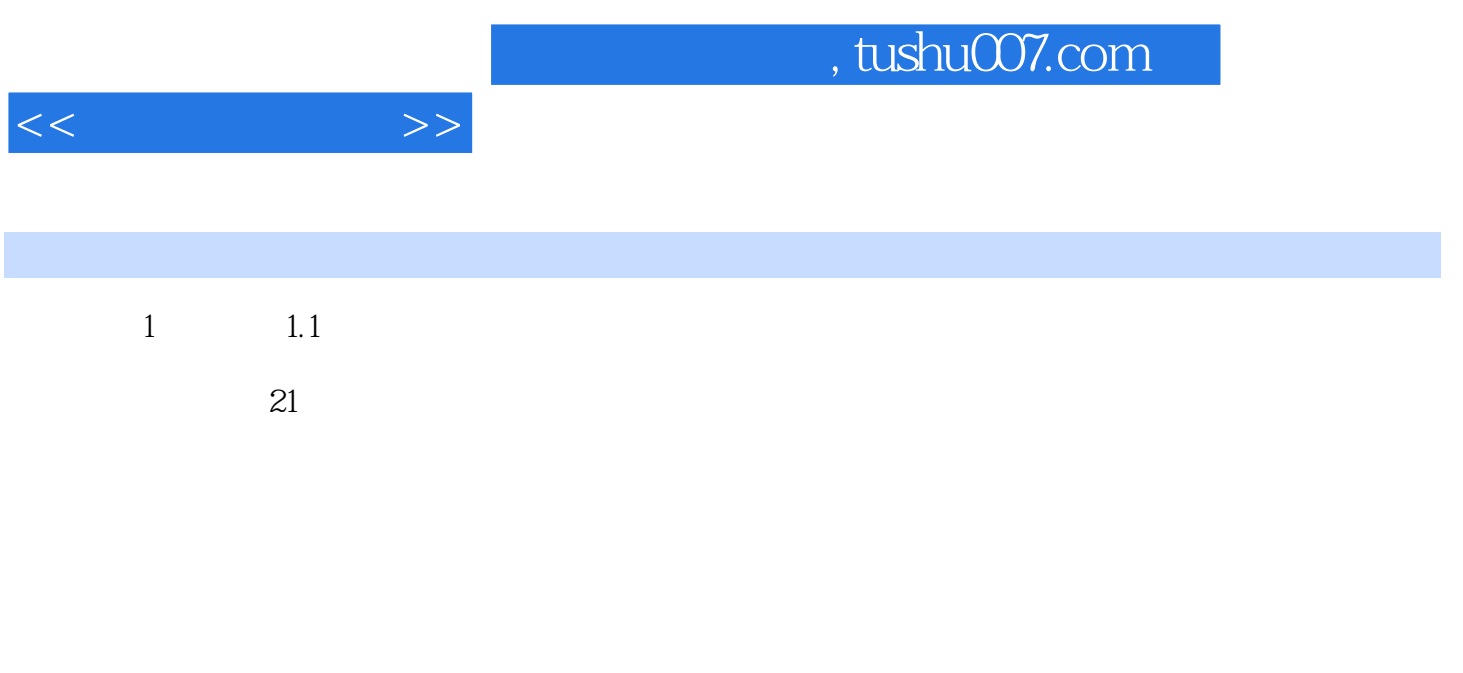

## $\text{BBS}$  $1 \quad 1$

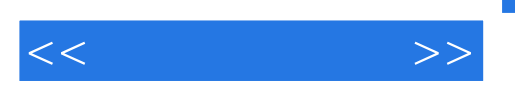

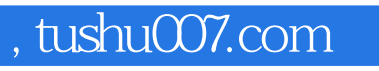

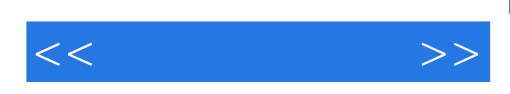

本站所提供下载的PDF图书仅提供预览和简介,请支持正版图书。

更多资源请访问:http://www.tushu007.com